## ◯ steinberg

## **Nuendo 5.5 – Issues and Solutions**

**The following chart describes issues you may encounter using this software and offers possible workarounds.**

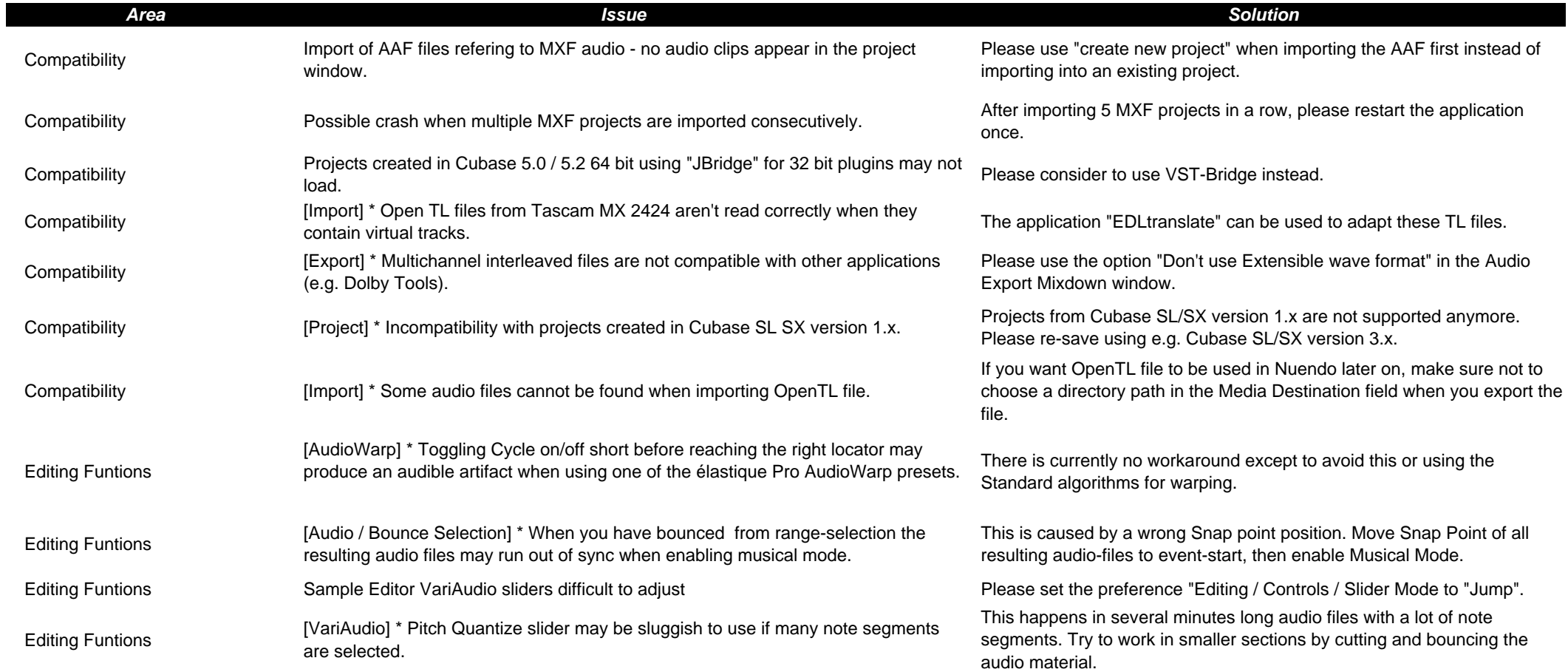

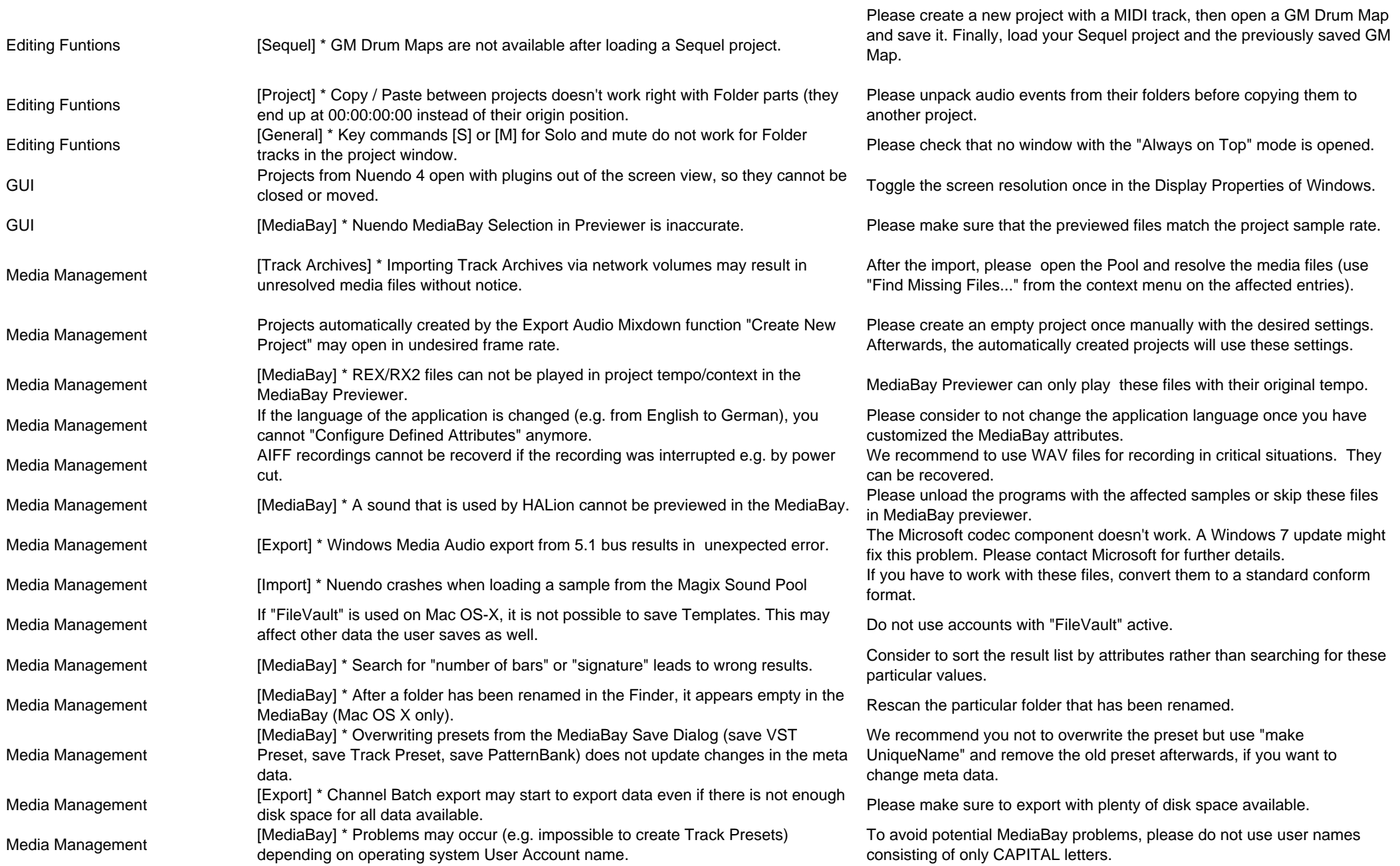

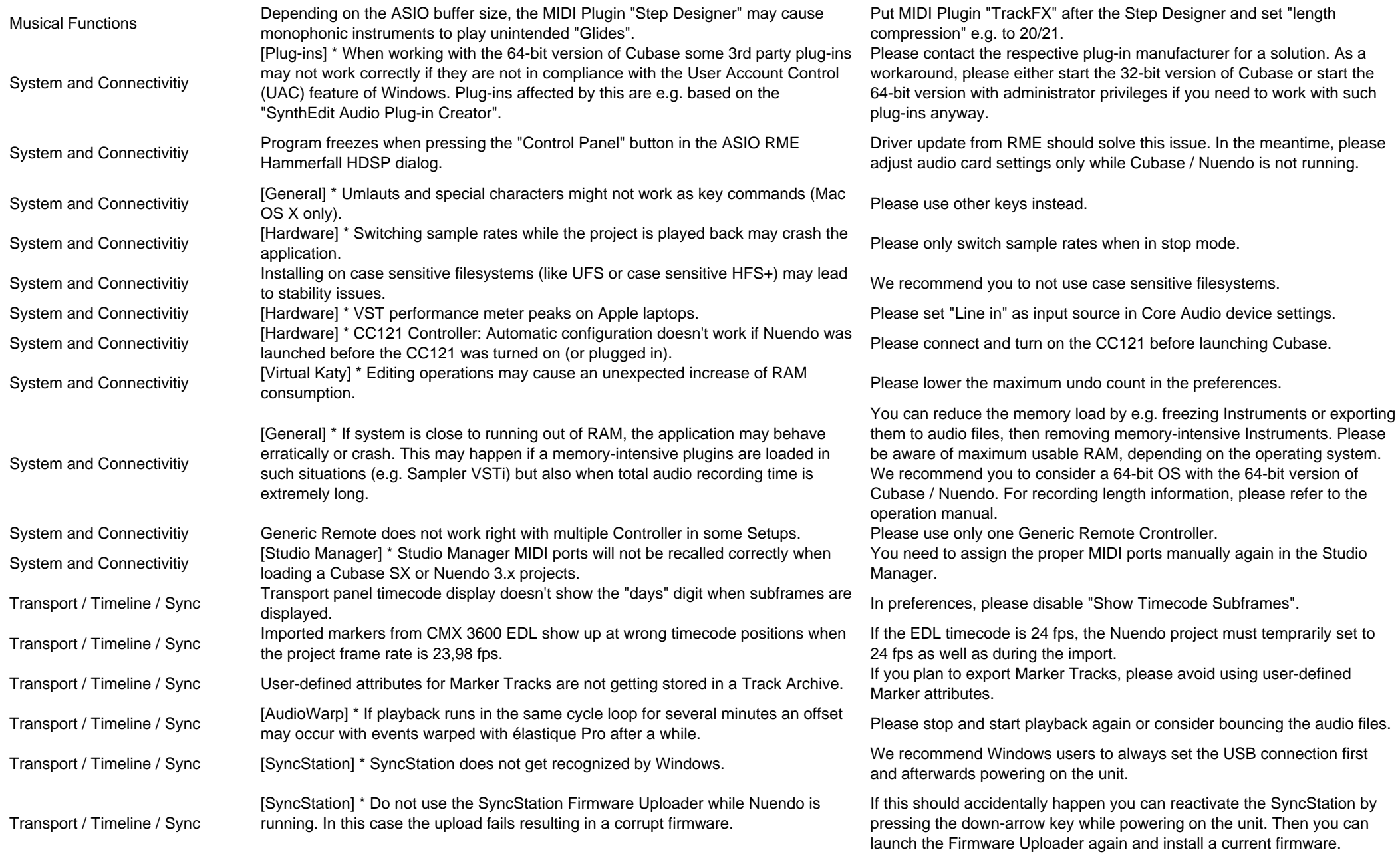

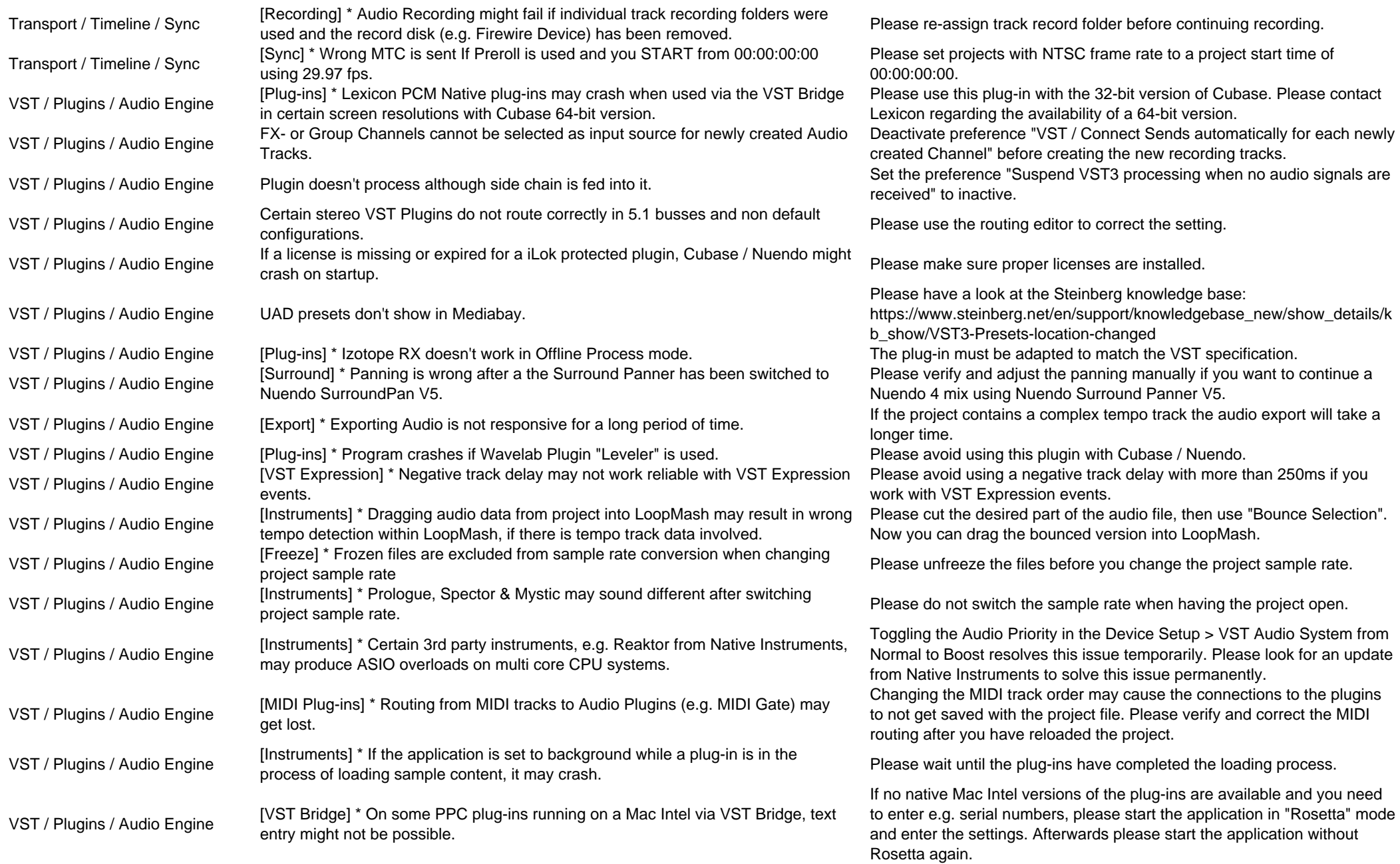

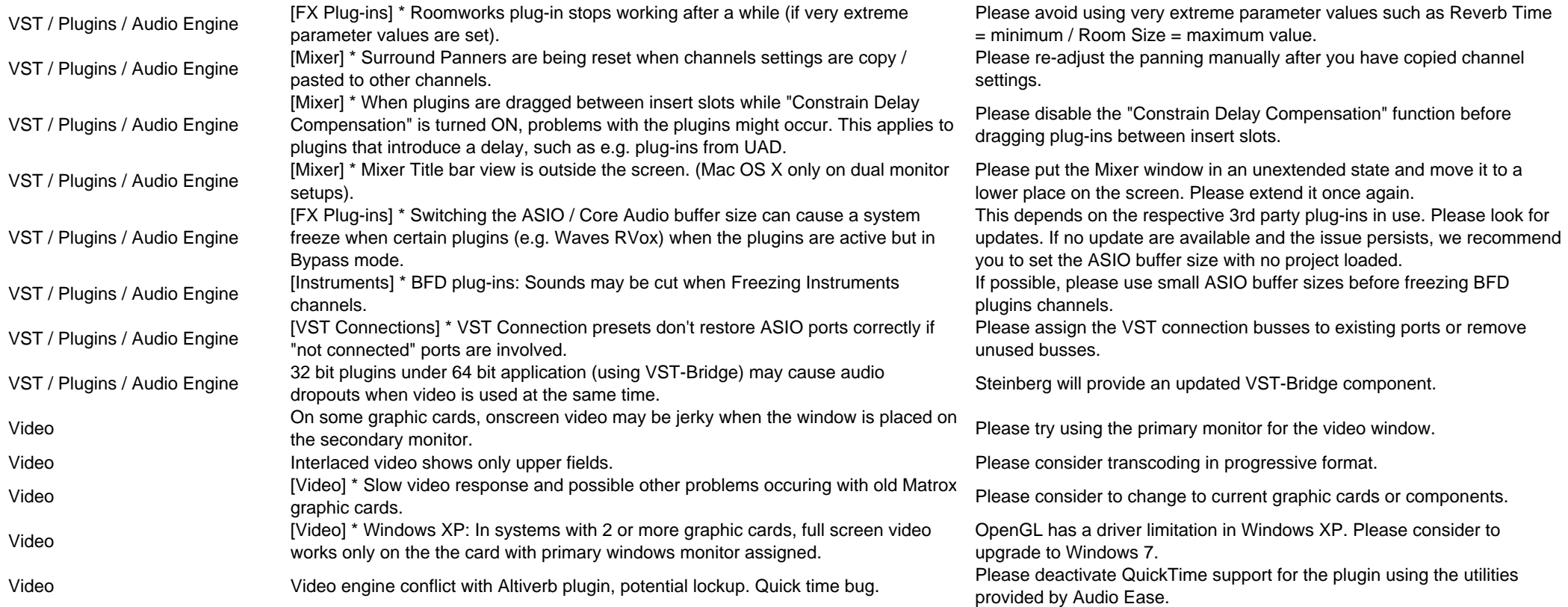